# **Camera Lighter SpyCam – Οδηγίες Χρήσης**

**Προσοχή***:* **κατά την χρήση της κάµερας πρέπει να τηρείτε την εθνική νοµοθεσία σχετικά µε την καταγραφή εικόνων και ήχων σε ιδιωτικούς ή δηµόσιους χώρους***.* **Η µη τήρηση της νοµοθεσίας σας καθιστά αποκλειστικά υπεύθυνους και µπορεί να επιφέρει όλες τις ποινές που προβλέπει ο νόµος***.* 

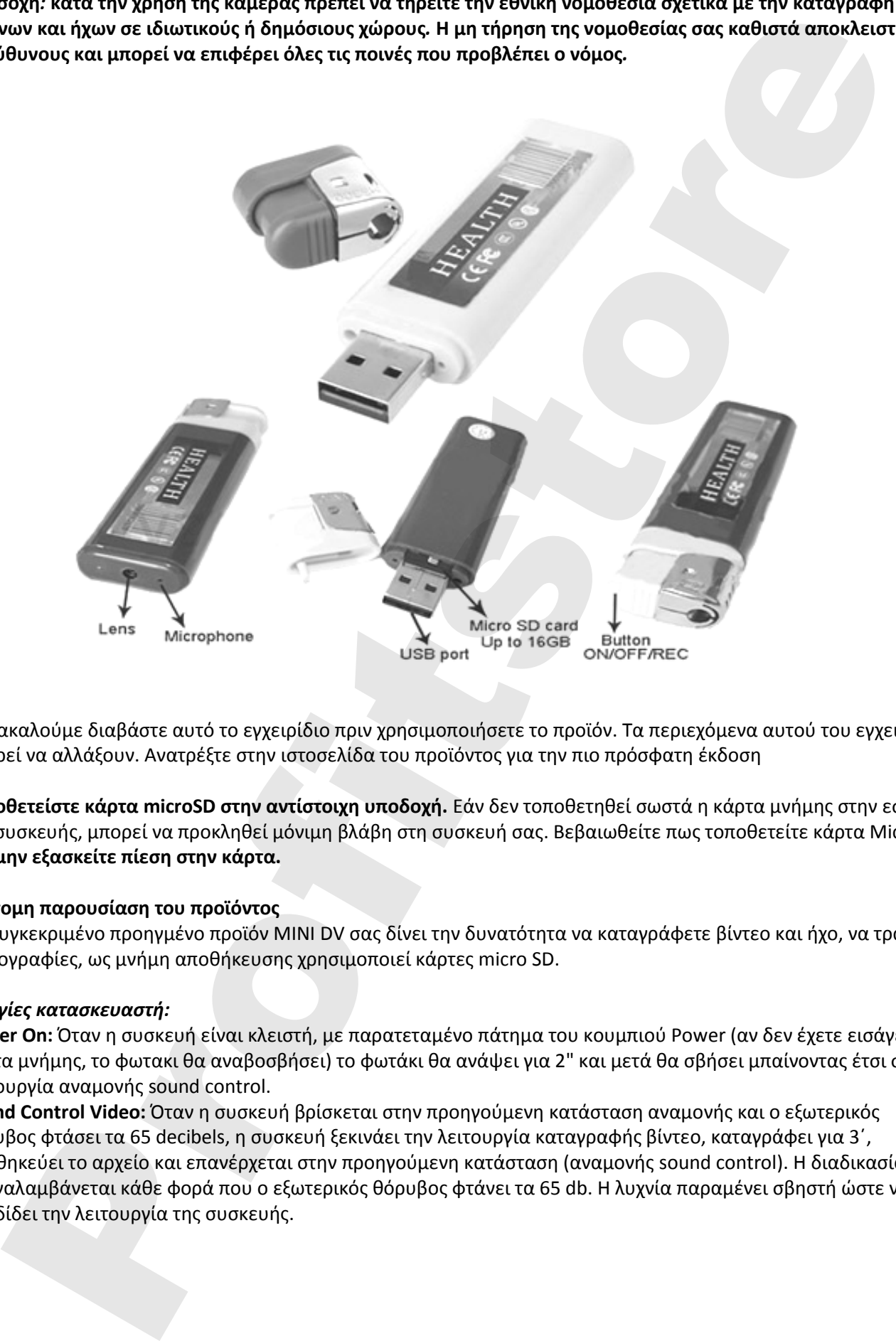

Παρακαλούμε διαβάστε αυτό το εγχειρίδιο πριν χρησιμοποιήσετε το προϊόν. Τα περιεχόμενα αυτού του εγχειριδίου μπορεί να αλλάξουν. Ανατρέξτε στην ιστοσελίδα του προϊόντος για την πιο πρόσφατη έκδοση

**Τοποθετείστε κάρτα microSD στην αντίστοιχη υποδοχή.** Εάν δεν τοποθετηθεί σωστά η κάρτα μνήμης στην εσοχή της συσκευής, μπορεί να προκληθεί μόνιμη βλάβη στη συσκευή σας. Βεβαιωθείτε πως τοποθετείτε κάρτα MicroSD **και μην εξασκείτε πίεση στην κάρτα.**

### **Σύντομη παρουσίαση του προϊόντος**

Το συγκεκριμένο προηγμένο προϊόν MINI DV σας δίνει την δυνατότητα να καταγράφετε βίντεο και ήχο, να τραβάτε φωτογραφίες, ως μνήμη αποθήκευσης χρησιμοποιεί κάρτες micro SD.

## *Οδηγίες κατασκευαστή:*

**Power On:** Όταν η συσκευή είναι κλειστή, με παρατεταμένο πάτημα του κουμπιού Power (αν δεν έχετε εισάγει την κάρτα μνήμης, το φωτακι θα αναβοσβήσει) το φωτάκι θα ανάψει για 2" και μετά θα σβήσει μπαίνοντας έτσι στην λειτουργία αναμονής sound control.

**Sound Control Video:** Όταν η συσκευή βρίσκεται στην προηγούμενη κατάσταση αναμονής και ο εξωτερικός θόρυβος φτάσει τα 65 decibels, η συσκευή ξεκινάει την λειτουργία καταγραφής βίντεο, καταγράφει για 3΄, αποθηκεύει το αρχείο και επανέρχεται στην προηγούμενη κατάσταση (αναμονής sound control). Η διαδικασία αυτή επαναλαμβάνεται κάθε φορά που ο εξωτερικός θόρυβος φτάνει τα 65 db. Η λυχνία παραμένει σβηστή ώστε να μην προδίδει την λειτουργία της συσκευής.

**Λειτουργία αναμονής:** Κατά την λειτουργία αναμονής sound control, σύντομο πάτημα του κουμπιού Power κλείνει την συσκευή σε 2'.

**Λήψη Φωτογραφιών:** Κατά την λειτουργία αναμονής πιέστε το κουμπί Power για να βγάλετε μια φωτογραφία. Το φωτάκι αναβοσβήνει και η φωτογραφία αποθηκεύεται ως αρχείο JPEG.

**Βίντεο:** Κατά την λειτουργία αναμονής πιέστε παρατεταμένα το κουμπί Power για 2" και θα αρχίσει η καταγραφή βιντεο και το φωτάκι θα αναβοσβήνει. Για να σταματήσει η καταγραφή πιέστε μια ακόμη φορά το κουμπί Power και το βίντεο θα αποθηκευθεί ως αρχείο AVI.

**Power off:** Παρατεταμένο πάτημα του κουμπιού Power για 4" θα τερματίσει την λειτουργία της συσκευής. Το τρέχων αρχείο θα αποθηκευθεί πριν το κλείσιμο.

**Χαμηλή Μπαταρία:** Εάν η ισχύς της μπαταρίας είναι χαμηλή, το προειδοποιητικό φως θα αναβοσβλησει 2 φορές και στην συνέχεια η συσκευή θα τερματίσει την λειτουργία της, αφού πρώτα αποθηκεύσει το τελευταίο αρχείο. **Φορτιση:** Η συσκευή μπορεί να φορτίσει συνδέοντας την είτε στον Η/Υ είτε σε φορτιστή. Το προειδοποιητικό φως θα είναι αναμμένο κατά την διάρκεια της φόρτισης και θα σβήσει μόλις η φόρτιση ολοκληρωθεί. Frame in details and the option of the constraints of the constraints of the constraints of the constraints of the constraints of the constraints of the constraints of the constraints of the constraints of the constrain

**Κάρτα μνήμης γεμάτη:** Το προειδοποιητικό φως είναι συνεχόμενα αναμμένο και η συσκευή μπαίνει στην λειτουργία αναμονής και κλείνει έπειτα από 2'.

## **Αποθήκευση αρχείων**

Χρησιμοποιώντας το USB καλώδιο που περιλαμβάνεται στην συσκευασία μπορείτε να συνδέσετε την συσκευή με τον Η/Υ και να μεταφέρετε τα αρχεία από την κάρτα μνήμης στον Η/Υ και στην συνέχεια να τα διαγράψετε από αυτήν. Εάν η συσκευή είναι κλειστή κατά την σύνδεση με τον Η/Υ, τότε αναγνωρίζεται ως εξωτερικός δίσκος USB. **Κάμερα Η/Υ**

Αναλόγως το hardware και το λειτουργικό του Η/Υ σας μπορείτε να χρησιμοποιήσετε την κάμερα αναπτήρα ως WEBCAM.

## **Καθορισμός Ώρας**

Δημιουργήστε ένα αρχείο με το όνομα TIME.TXT και με την παρακάτω δομή 2012.04.22 11:20:30. Αποθηκεύστε το αρχείο στο root directory της κάρτας μνήμης. Κάνοντας λήψη ενός δοκιμαστικού βίντεο θα δείτε πως η ώρα θα έχει αλλάξει.

## **Αφαιρούμενος δίσκος micro sd**

**Τοποθετείτε και αφαιρείτε την κάρτα microSD πάντοτε με απενεργοποιημένη συσκευή !**

Μαζί με την συσκευή παρέχεται καλώδιο USB για να την συνδέσετε στον υπολογιστή σας ή το φορτιστή USB

## **Φόρτιση μπαταρίας**

Κατά την διάρκεια της φόρτισης η συσκευή πρέπει να είναι απενεργοποιηµένη. Σε πλήρη φόρτιση η συσκευή δουλεύει για έως και 90 λεπτά αναλόγως το περιεχόμενο που καταγράφεται.

Για να είναι δυνατή η αναπαραγωγή ενός αρχείου βίντεο στον υπολογιστή σας πρέπει να έχετε εγκαταστήσει το πρόγραµµα αναπαραγωγής αρχείων VLC. Αυτό το πρόγραµµα είναι ελεύθερο δικαιωµάτων και µπορείτε να το βρείτε κάνοντας αναζήτηση µέσω τους Google ή αντίστοιχης µηχανής αναζήτησης χρησιµοποιώντας σαν κλειδιά τις λέξεις "Free VLC Media Player".

**Η συσκευή σας είναι εύθραυστη και θα πρέπει να την χειρίζεστε με προσοχή**. Βίαιες κινήσεις, πτώση, έκθεση σε υγρασία ή υψηλή θερμοκρασία μπορούν να την καταστρέψουν, ενώ παρόμοιες ζημιές δεν καλύπτονται από την εγγύηση. Η εγγύηση της συσκευής δεν καλύπτει επίσης ζημιές στην υποδοχή της κάρτας μνήμης από απρόσεκτη χρήση.

Οδηγίες και προδιαγραφές μπορούν να αλλάξουν χωρίς προειδοποίηση.

Δεν χρειάζεται εγκατάσταση driver σε λειτουργικό σύστημα Windows ME/2000/XP/vista/7/8/Mac OS 9.2.2 ή νεότερα.